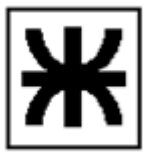

## *EJEMPLO DE PROYECTO DE REALIMENTACIÓN*

- 1) En la siguiente multietapa se pide:
- a) Realimentar de manera tal que Rosf < 160  $\Omega$ .
- b) Calcular Avsf y Risf del circuito real.

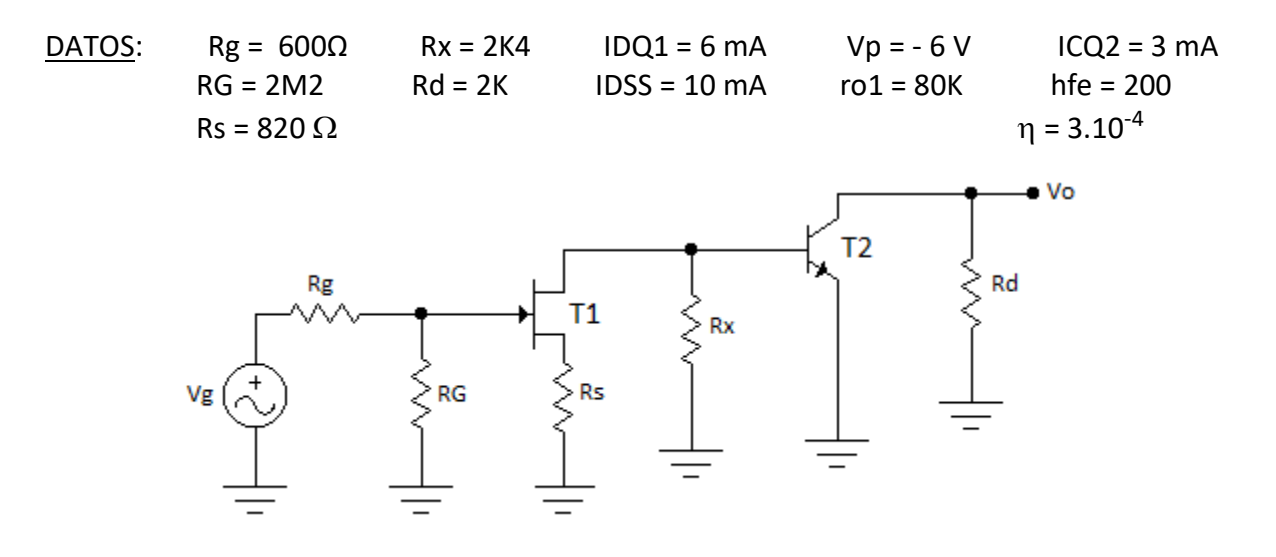

Como el problema pide obtener una baja R de salida *debemos tomar muestra de tensión en paralelo*.

Existen por lo tanto 2 topologías posibles: *tensión-tensión o tensión-corriente*.

Como la primera etapa es una configuración fuente común que presenta una resistencia de entrada del *orden de los MΩ*, no tiene sentido la mezcla de *corriente en paralelo*, por lo tanto la topología utilizada es *tensión-tensión o tensión- serie*.

En este caso debemos verificar que en el punto de muestreo la señal esté en fase con la señal de excitación. Como ambas etapas defasan 180 grados cada una, *Vo está en fase con Vg*, por lo tanto se *verifica que la realimentación negativa*.

En consecuencia nuestro circuito realimentado queda de la siguiente manera:

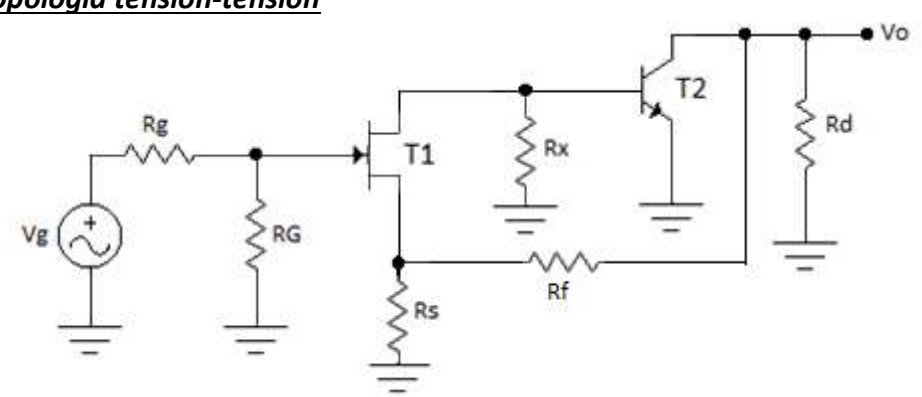

 *Topología tensión-tensión*

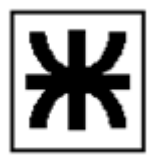

Donde nuestro cuadripolo β es un simple divisor de tensión:

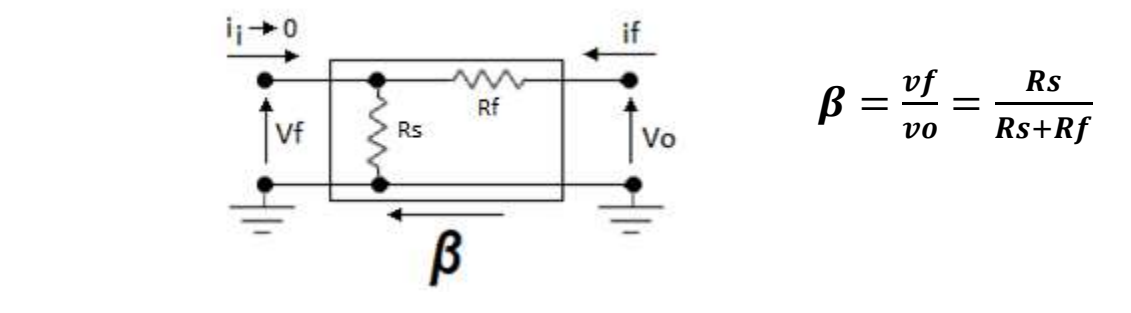

El paso siguiente es determinar cuál debe ser *el valor de D* para obtener la Rosf< 160  $\Omega$ . La Ros del circuito a lazo abierto es *Ros = Rd = 2kΩ* por lo tanto el *valor de D* lo obtenemos de la siguiente manera:

$$
D=\frac{Ros}{Rosf}=\frac{2k\Omega}{160\Omega}=12,5
$$

Por lo tanto  $D \ge 12.5 \rightarrow$  Adoptamos  $D = 15 \rightarrow D = 15 = 1 + Av.\beta \rightarrow \beta = \frac{D-1}{Av} = \frac{14}{Av}$  $Av$ 

Donde *Av* es la ganancia del circuito a *lazo abierto* o sea la ganancia del *amplificador "ficticio"*, la cual debemos calcular.

Partiendo del *circuito realimentado* obtenemos el circuito del *amplificador "ficticio"*.

Como a la *salida* muestreamos **tensión en paralelo**, *cortocircuitamos a masa* el punto donde se toma la muestra y obtenemos la *ME del "ficticio".*

Como a la *entrada* mezclamos *tensión en serie*, *abrimos* el circuito en el punto de la mezcla y obtenemos la *MS del "ficticio"*.

Por último como *mezclamos en serie* el amplificador "ficticio" *no puede tener elementos en paralelo en la ME*, por lo tanto reemplazamos al generador de excitación junto con la RG por un generador de tensión "ideal" y a continuación obtenemos nuestro *amplificador "ficticio".* 

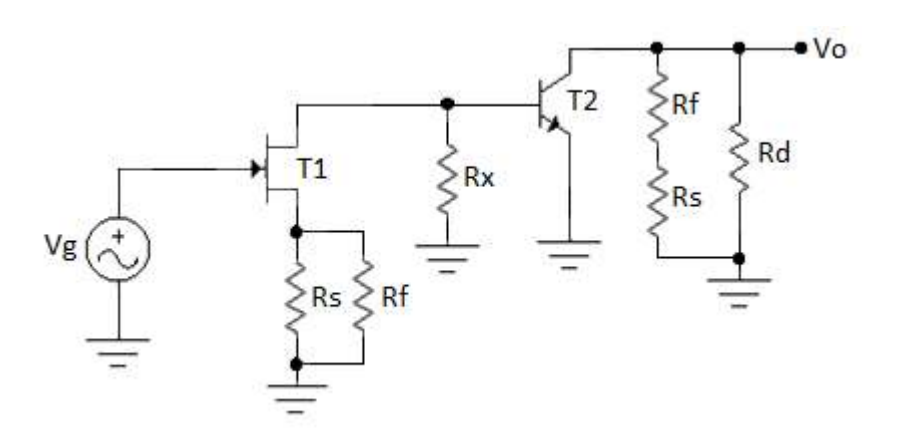

Sabemos que: *D = 15 = 1 + β.Av* y que *β* y *Av* son función de *Rf* la cual *no es dato*. Por lo tanto debemos asignarle distintos valores a *Rf* y calcular β y Av hasta *obtener un D = 15*. Para ello usaremos el *método iterativo* y comenzamos asignándole a *Rf el valor infinito*.

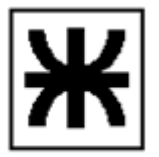

*En principio* nos queda el siguiente *amplificador "ficticio"*:

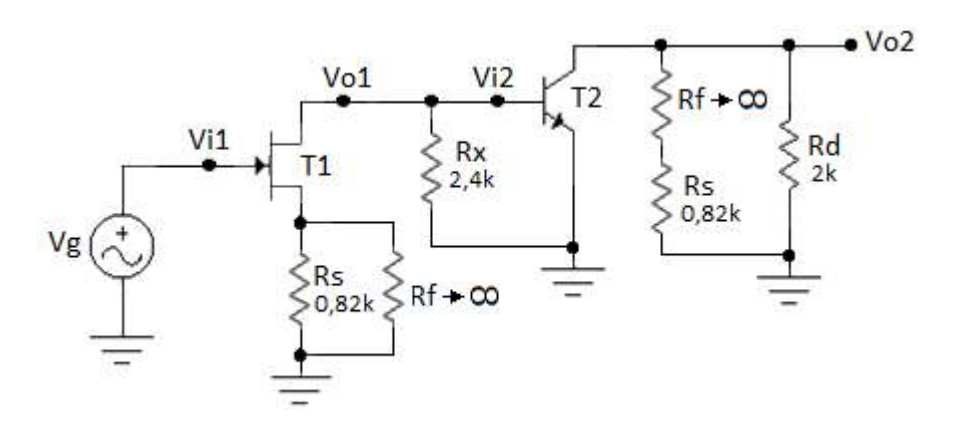

Calculamos la ganancia *Av = Avs* del circuito anterior.

$$
Avs = \frac{V_0}{V_1} = \frac{V_0}{V_1} = \frac{V_0}{V_1} = Av2 \cdot Av1
$$

Donde:

$$
Av2 = gm2. Rd2
$$
  
gm2 = 40.ICQ2(mA/V) = 0,12A/V 
$$
Rd2 = Rd = 2k\Omega
$$
 1/hoe2 = 27k
$$
\Omega \gg Rd = 2k\Omega
$$

$$
Av2 = gm2.Rd2 = 0,12A/V. 2k\Omega = 240
$$

$$
Av1 = \frac{gm1.Rd1}{1+gm1.Rs}
$$
  

$$
IDQ1 = \frac{DSS}{Vp^2} (VGSQ - Vp)^2 \implies VGSQ = \frac{+}{2} \sqrt{\frac{IDQ1.Vp^2}{DDS}} + Vp = \frac{+}{2} \sqrt{\frac{6mA.36V^2}{10mA}} - 6V = -1,36V
$$
  

$$
gm1 = \frac{2IDSS}{Vp^2} (VGSQ - Vp) = \frac{20mA}{36V^2} (-1,36V + 6V) = 2,6mA/V
$$

 *Rd1 = ro1//Rx//hie2 = Rx//hie2 → hie2 = hfe/gm = 1,7kΩ → Rd1 = 2,4kΩ//1,7kΩ = 1kΩ*

$$
Av1 = \frac{gm1.Rd1}{1+gm1.Rs} = \frac{2,6mA/V.1k\Omega}{1+2,6mA/V.0,82k\Omega} = 0,83
$$

$$
Avs = \frac{Vo2}{Vi1} = Av2. Av1 = 240.0, 83 = 199, 2
$$

*Con Avs del "ficticio" calculamos el valor necesario de la transferencia de β para que D=15 y luego de la ecuación de β despejamos Rf y obtenemos su valor.* 

$$
D = 15 = 1 + \beta . \text{Avs} \quad \Rightarrow \quad 15 = 1 + \beta .199, 2 \quad \Rightarrow \quad \beta = \frac{15 - 1}{199, 2} = \frac{14}{199, 2} = 0, 07
$$

 $\beta = \frac{Rs}{Rs + Rf} = \frac{820\Omega}{820\Omega + R}$  $\frac{620\Omega}{820\Omega+Rf} = 0$ , 07  $\Rightarrow Rf = \frac{820\Omega}{0.07}$  $\frac{620\Omega}{0.07}$  – 820 $\Omega=10$ , 89 $k\Omega \rightarrow$  Adoptamos Rf = 11kΩ

*ING. ALEJANDRO POHL Página 3* 

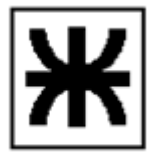

*Ahora tenemos el amplificador "ficticio" con Rf = 11kΩ*

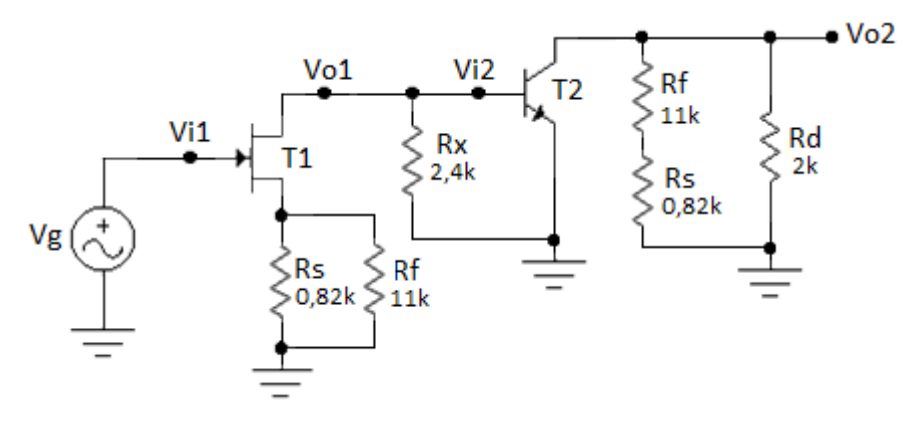

Calculamos nuevamente la ganancia *Av* del "ficticio" con el valor de *Rf = 11kΩ*.

Vemos que la ganancia *Av1* de T1 *no se modifica*, puesto que la resistencia que tiene conectada al *terminal source* prácticamente no se modificó ya que *0,82k//11k = 0,82k*.

En cambio *sí se modifica* la ganancia *Av2* de T2 ya que la Rd2 *disminuyó*. Antes con Rf=infinita la Rd2=Rd=2k, en este caso con Rf=11kΩ la Rd2=(11k + 0,82k)//2k= *1,71kΩ*

Por lo tanto calculamos la *nueva ganancia Av2* y la *Av del "ficticio"* en función de la nueva *Rd2*.

$$
Av2 = gm2.Rd2 = 0,12A/V. 1,71k\Omega = 205
$$

$$
Avs = \frac{V_0}{V_1} = Av2 \cdot Av1 = 205 \cdot 0,83 = 170,15
$$

*Calculamos la transferencia β con Rf = 11kΩ* 

$$
\beta = \frac{Rs}{Rs + Rf} = \frac{820 \Omega}{820 \Omega + 11 k \Omega} = 0,0694
$$

Con lo cual el *nuevo valor de D será***:**

 *D = 1 + β.Avs**= 1 +**0,0694.170,15 = 12,8* → *siendo el D necesario ≥ 12,5*

La ganancia realimentada será:

$$
A \mathsf{vsf}^* = \mathsf{Avs}/D = 170,15/12,8 = 13,3 \qquad A \mathsf{vsf} = 1/\beta = 14,4
$$

La *Avsf\** está calculada con la Avs obtenida del *"ficticio",* que está excitado con un generador de tensión *"ideal" y sin RG**en la ME*.

Ahora debemos calcular la *Avsf del circuito real dado*, el cual esta excitado con un **generador de tensión** *no ideal* y con *RG* en la ME, como se indica a continuación:

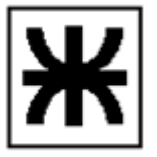

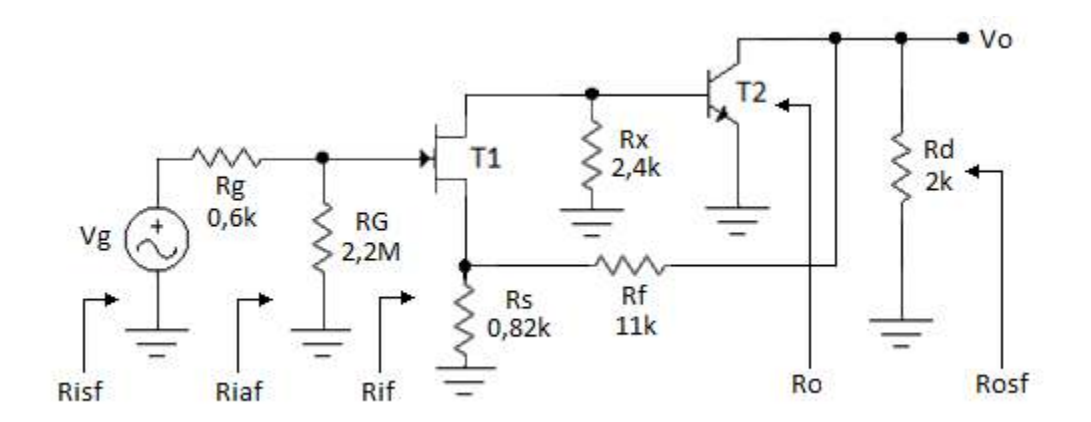

Por lo tanto:

*Avsf = Avsf\*. Riaf/Risf = 13,3 . 0,9997 = 13,3 → Avsf = Avsf\* = 13,3*

*Como el FET presenta una R de entrada que tiende a infinito, Riaf = RG = 2,2MΩ y como esta última es muy alta la relación Riaf/Risf tiende a uno, no habiendo atenuación de tensión en la ME por lo que Avsf = Avsf\*.* 

*Por último calculamos las Ri y Ro realimentadas:* 

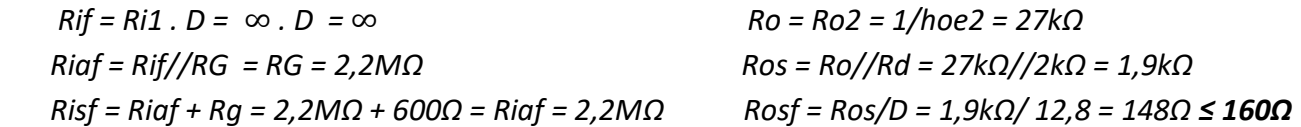